# **Manticore Documentation**

*Release 0.1.0*

**Trail of Bits**

**Apr 02, 2018**

# Contents:

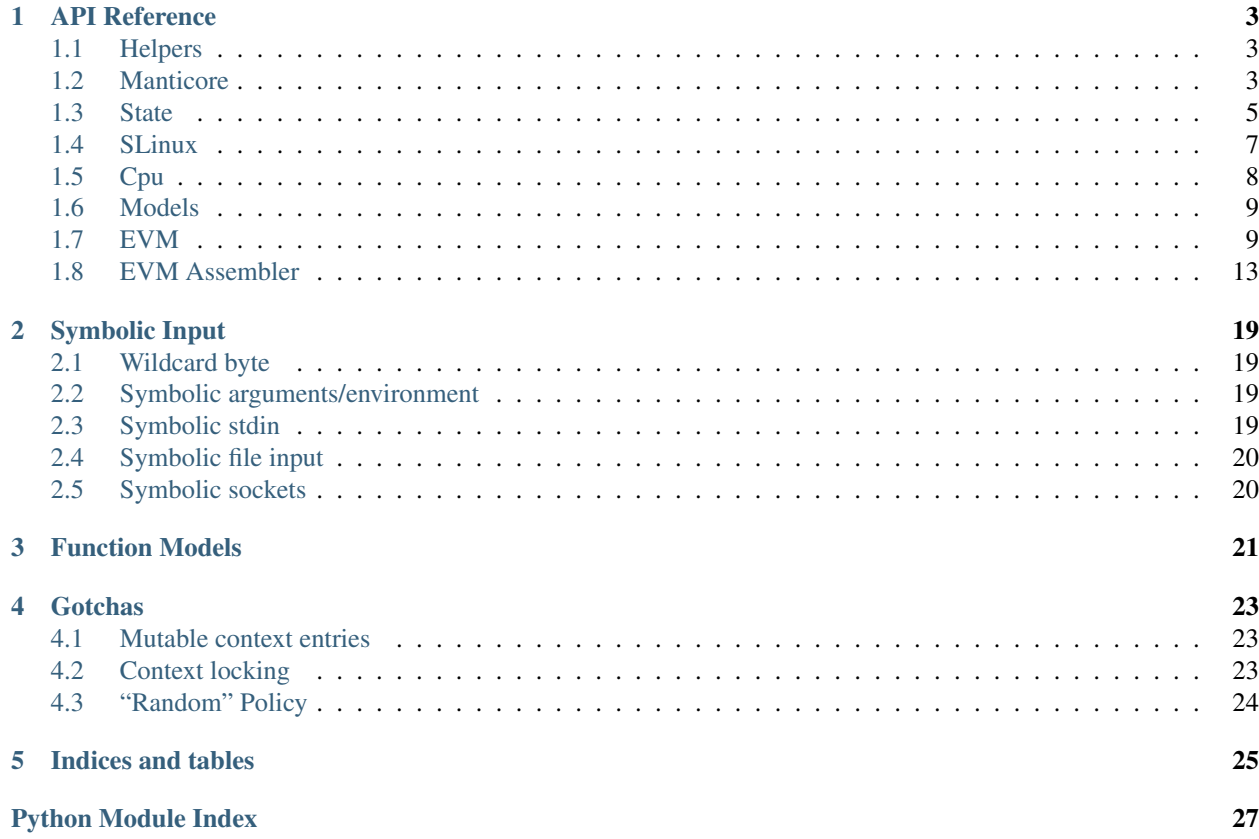

Manticore is a symbolic execution tool for analysis of binaries and smart contracts.

# CHAPTER 1

# API Reference

<span id="page-6-4"></span><span id="page-6-0"></span>This API is under active development, and should be considered unstable.

## <span id="page-6-1"></span>**1.1 Helpers**

```
manticore.issymbolic(value)
```
Helper to determine whether an object is symbolic (e.g checking if data read from memory is symbolic)

Parameters value (object) – object to check

Returns whether *value* is symbolic

Return type bool

```
manticore.variadic(func)
```
A decorator used to mark a function model as variadic. This function should take two parameters: a *[State](#page-8-1)* object, and a generator object for the arguments.

Parameters func (callable) – Function model

# <span id="page-6-2"></span>**1.2 Manticore**

<span id="page-6-3"></span>**class** manticore.**Manticore**(*path\_or\_state*, *argv=None*, *workspace\_url=None*, *policy='random'*, *\*\*kwargs*)

The central analysis object.

This should generally not be invoked directly; the various class method constructors should be preferred:  $\lim_{(l), \text{degree}(l), \text{ewm}(l)}$ .

#### **Parameters**

- **path\_or\_state** (str or [State](#page-8-1)) Path to a binary to analyze (deprecated) or *State* object
- **argv** (list [str]) Arguments to provide to binary (deprecated)

<span id="page-7-7"></span>**Variables context**  $(dict)$  – Global context for arbitrary data storage

#### <span id="page-7-3"></span>**add\_hook**(*pc*, *callback*)

Add a callback to be invoked on executing a program counter. Pass *None* for pc to invoke callback on every instruction. *callback* should be a callable that takes one  $State$  argument.

#### Parameters

- **pc** (int or None) Address of instruction to hook
- **callback** (callable) Hook function

#### <span id="page-7-1"></span>**classmethod decree**(*path*, *concrete\_start="*, *\*\*kwargs*)

Constructor for Decree binary analysis.

#### **Parameters**

- **path**  $(str)$  Path to binary to analyze
- **concrete\_start**  $(str)$  Concrete stdin to use before symbolic inputt
- **kwargs** Forwarded to the Manticore constructor

Returns Manticore instance, initialized with a Decree State

Return type *[Manticore](#page-6-3)*

#### <span id="page-7-2"></span>**classmethod evm**(*\*\*kwargs*)

Constructor for Ethereum virtual machine bytecode analysis.

Parameters **kwargs** – Forwarded to the Manticore constructor

Returns Manticore instance, initialized with a EVM State

Return type *[Manticore](#page-6-3)*

#### <span id="page-7-4"></span>**hook**(*pc*)

A decorator used to register a hook function for a given instruction address. Equivalent to calling [add\\_hook\(\)](#page-7-3).

**Parameters pc** (int or None) – Address of instruction to hook

#### <span id="page-7-5"></span> $\text{init}(f)$

A decorator used to register a hook function to run before analysis begins. Hook function takes one  $State$ argument.

<span id="page-7-0"></span>**classmethod linux**(*path*, *argv=None*, *envp=None*, *symbolic\_files=None*, *concrete\_start="*, *\*\*kwargs*)

Constructor for Linux binary analysis.

#### Parameters

- **path**  $(str)$  Path to binary to analyze
- $\arg\frac{\text{arg}}{\text{arg}}\left(\text{list}[s\text{tr}]\right) \text{Arguments}$  to provide to the binary
- **envp**  $(dict[str, str])$  Environment to provide to the binary
- **symbolic\_files** (list[str]) Filenames to mark as having symbolic input
- **concrete\_start**  $(str)$  Concrete stdin to use before symbolic inputt
- **kwargs** Forwarded to the Manticore constructor

Returns Manticore instance, initialized with a Linux State

#### <span id="page-7-6"></span>Return type *[Manticore](#page-6-3)*

#### <span id="page-8-2"></span>**locked\_context**(*\*args*, *\*\*kwds*)

A context manager that provides safe parallel access to the global Manticore context. This should be used to access the global Manticore context when parallel analysis is activated. Code within the *with* block is executed atomically, so access of shared variables should occur within.

Example use:

```
with m.locked_context() as context:
   visited = context['visited']
   visited.append(state.cpu.PC)
   context['visited'] = visited
```
Optionally, parameters can specify a key and type for the object paired to this key.:

```
with m.locked_context('feature_list', list) as feature_list:
    feature_list.append(1)
```
#### Parameters

- **key** (object) Storage key
- **value\_type** (list or dict or set) type of value associated with key

**run**(*procs=1*, *timeout=0*, *should\_profile=False*) Runs analysis.

#### Parameters

- **procs** (int) Number of parallel worker processes
- **timeout** Analysis timeout, in seconds

#### **terminate**()

Gracefully terminate the currently-executing run. Typically called from within a  $h \circ \circ k$  ().

```
static verbosity(level)
```
Convenience interface for setting logging verbosity to one of several predefined logging presets. Valid values: 0-5.

### <span id="page-8-0"></span>**1.3 State**

<span id="page-8-1"></span>**class** manticore.core.state.**State**(*constraints*, *platform*, *\*\*kwargs*) Representation of a unique program state/path.

#### **Parameters**

- **constraints** (ConstraintSet) Initial constraints
- **platform** (*Platform*) Initial operating system state

**Variables context**  $(dict)$  – Local context for arbitrary data storage

#### **abandon**()

Abandon the currently-active state.

Note: This must be called from the Executor loop, or a  $hook($ .

#### **constrain**(*constraint*)

Constrain state.

Parameters **constraint** (manticore.core.smtlib.Bool) – Constraint to add

<span id="page-9-1"></span>**generate\_testcase**(*name*, *message='State generated testcase'*)

Generate a testcase for this state and place in the analysis workspace.

#### Parameters

- **name**  $(str)$  Short string identifying this testcase used to prefix workspace entries.
- **message**  $(str)$  Longer description

#### <span id="page-9-0"></span>**invoke\_model**(*model*)

Invoke a *model*. A *model* is a callable whose first argument is a [State](#page-8-1). If the *model* models a normal (non-variadic) function, the following arguments correspond to the arguments of the C function being modeled. If the *model* models a variadic function, the following argument is a generator object, which can be used to access function arguments dynamically. The *model* callable should simply return the value that should be returned by the native function being modeled.

Parameters **model** (callable) – Model to invoke

#### **new\_symbolic\_buffer**(*nbytes*, *\*\*options*)

Create and return a symbolic buffer of length *nbytes*. The buffer is not written into State's memory; write it to the state's memory to introduce it into the program state.

#### **Parameters**

- **nbytes** (int) Length of the new buffer
- **label**  $(str)$  (keyword arg only) The label to assign to the buffer
- **cstring**  $(boo1)$  (keyword arg only) Whether or not to enforce that the buffer is a cstring (i.e. no NULL bytes, except for the last byte). (bool)
- **taint** (tuple or frozenset) Taint identifier of the new buffer

Returns Expression representing the buffer.

#### **new\_symbolic\_value**(*nbits*, *label='val'*, *taint=frozenset([])*)

Create and return a symbolic value that is *nbits* bits wide. Assign the value to a register or write it into the address space to introduce it into the program state.

#### Parameters

- **nbits** (int) The bitwidth of the value returned
- **label**  $(str)$  The label to assign to the value
- **taint** (tuple or frozenset) Taint identifier of this value

Returns Expression representing the value

#### **solve\_buffer**(*addr*, *nbytes*)

Reads *nbytes* of symbolic data from a buffer in memory at *addr* and attempts to concretize it

#### **Parameters**

- **address** (int) Address of buffer to concretize
- **nbytes** (int) Size of buffer to concretize

Returns Concrete contents of buffer

#### Return type list[int]

#### **solve\_n**(*expr*, *nsolves*)

Concretize a symbolic Expression into *nsolves* solutions.

Parameters **expr** (manticore.core.smtlib.Expression) – Symbolic value to concretize

#### <span id="page-10-2"></span>Returns Concrete value

Return type list[int]

**solve\_one**(*expr*)

Concretize a symbolic Expression into one solution.

Parameters **expr** (manticore.core.smtlib.Expression) – Symbolic value to concretize

Returns Concrete value

Return type int

```
symbolicate_buffer(data, label='INPUT', wildcard='+', string=False, taint=frozenset([]))
     Mark parts of a buffer as symbolic (demarked by the wildcard byte)
```
#### **Parameters**

- **data**  $(str)$  The string to symbolicate. If no wildcard bytes are provided, this is the identity function on the first argument.
- **label**  $(str)$  The label to assign to the value
- **wildcard**  $(str)$  The byte that is considered a wildcard
- **string** (bool) Ensure bytes returned can not be NULL
- **taint** (tuple or frozenset) Taint identifier of the symbolicated data
- Returns If data does not contain any wildcard bytes, data itself. Otherwise, a list of values derived from data. Non-wildcard bytes are kept as is, wildcard bytes are replaced by Expression objects.

## <span id="page-10-0"></span>**1.4 SLinux**

#### Symbolic Linux

```
class manticore.platforms.linux.SLinux(programs, argv=None, envp=None, sym-
                                           bolic_files=None, disasm='capstone')
```
Builds a symbolic extension of a Linux OS

#### Parameters

- **programs** (str) path to ELF binary
- **disasm**  $(str)$  disassembler to be used
- $argv(List)$  argv not including binary
- **envp**  $(l \text{ist})$  environment variables
- **symbolic\_files** (tuple[str]) files to consider symbolic

#### <span id="page-10-1"></span>**add\_symbolic\_file**(*symbolic\_file*)

Add a symbolic file. Each '+' in the file will be considered as symbolic, other char are concretized. Symbolic files must have been defined before the call to *run()*.

Parameters **symbolic\_file** (str) – the name of the symbolic file

# <span id="page-11-1"></span><span id="page-11-0"></span>**1.5 Cpu**

**class** manticore.core.cpu.abstractcpu.**Cpu**(*regfile*, *memory*, *\*\*kwargs*)

Base class for all Cpu architectures. Functionality common to all architectures (and expected from users of a Cpu) should be here. Commonly used by platforms and py:class:manticore.core.Executor

The following attributes need to be defined in any derived class

- arch
- mode
- max instr\_width
- address\_bit\_size
- pc\_alias
- stack\_alias

#### **all\_registers**

Returns all register names for this CPU. Any register returned can be accessed via a *cpu.REG* convenience interface (e.g. *cpu.EAX*) for both reading and writing.

Returns valid register names

#### Return type tuple[str]

#### **read\_bytes**(*where*, *size*, *force=False*)

Read from memory.

#### Parameters

- **where**  $(int)$  address to read data from
- **size** (int) number of bytes
- **force** whether to ignore memory permissions

#### Returns data

#### Return type list[int or Expression]

**read\_int**(*where*, *size=None*, *force=False*) Reads int from memory

#### Parameters

- **where**  $(int)$  address to read from
- **size** number of bits to read
- **force** whether to ignore memory permissions

Returns the value read

Return type int or BitVec

#### **read\_register**(*register*)

Dynamic interface for reading cpu registers

Parameters **register** (str) – register name (as listed in *self.all\_registers*)

Returns register value

Return type int or long or Expression

<span id="page-12-2"></span>**write\_bytes**(*where*, *data*, *force=False*) Write a concrete or symbolic (or mixed) buffer to memory

Parameters

- **where**  $(int)$  address to write to
- **data** (str or list) data to write
- **force** whether to ignore memory permissions

**write\_int**(*where*, *expression*, *size=None*, *force=False*) Writes int to memory

#### Parameters

- **where**  $(int)$  address to write to
- **expr** (int or BitVec) value to write
- **size** bit size of *expr*
- **force** whether to ignore memory permissions

#### **write\_register**(*register*, *value*)

Dynamic interface for writing cpu registers

#### Parameters

- **register** (str) register name (as listed in *self.all\_registers*)
- **value** (int or long or Expression) register value

## <span id="page-12-0"></span>**1.6 Models**

Models here are intended to be passed to  $invoke\_model($ ), not invoked directly.

```
manticore.models.strlen()
```
manticore.models.**strcmp**()

# <span id="page-12-1"></span>**1.7 EVM**

Symbolic EVM implementation based on the yellow paper: <http://gavwood.com/paper.pdf>

```
class manticore.ethereum.ABI
```
This class contains methods to handle the ABI. The Application Binary Interface is the standard way to interact with contracts in the Ethereum ecosystem, both from outside the blockchain and for contract-to-contract interaction.

```
class SByte(size=1)
```
Unconstrained symbolic byte, not associated with any ConstraintSet

```
static make_function_arguments(*args)
    Serializes a sequence of arguments
```

```
static make_function_id(method_name_and_signature)
    Makes a function hash id from a method signature
```

```
static parse(signature, data)
```
Deserialize function ID and arguments specified in *signature* from *data*

<span id="page-13-0"></span>**static serialize**(*value*) Translates a Python object to its EVM ABI serialization.

#### **static serialize\_string**(*value*)

Translates a string or a tuple of chars its EVM ABI serialization

**static serialize\_uint**(*value*, *size=32*) Translates a Python int into a 32 byte string, MSB first

**class** manticore.ethereum.**ManticoreEVM**(*procs=1*, *\*\*kwargs*) Manticore EVM manager

Usage Ex:

```
from manticore.ethereum import ManticoreEVM, ABI
seth = ManticoreEVM()
#And now make the contract account to analyze
source_code = """
   pragma solidity ^{\wedge}0.4.15;
   contract AnInt {
       uint private i=0;
       function set(uint value){
            i=value
        }
    }
"" ""
#Initialize user and contracts
user_account = seth.create_account(balance=1000)
contract_account = seth.solidity_create_contract(source_code, owner=user_account,
˓→balance=0)
contract_account.set(12345, value=100)
seth.report()
print seth.coverage(contract_account)
```
#### **class SByte**(*size=1*)

Unconstrained symbolic byte, not associated with any ConstraintSet

#### **all\_state\_ids**

IDs of the all states

Note: state with id -1 is already in memory and it is not backed on the storage

#### **all\_states**

Iterates over the all states (terminated and alive)

**static compile**(*source\_code*, *contract\_name=None*) Get initialization bytecode from a Solidity source code

```
count_running_states()
    Running states count
```
### **count\_states**()

Total states count

## **count\_terminated\_states**()

Terminated states count

**create\_account**(*balance=0*, *address=None*, *code="*) Creates a normal account

Parameters

- <span id="page-14-0"></span>• **balance** (int or SValue) – balance to be transfered on creation
- **address** (int) the address for the new contract (optional)

Returns an EVMAccount

**create\_contract**(*owner*, *balance=0*, *address=None*, *init=None*)

Creates a contract

Parameters

- **owner** (int or EVMAccount) owner account (will be default caller in any transactions)
- **balance** (int or SValue) balance to be transferred on creation
- **address**  $(int)$  the address for the new contract (optional)
- $\cdot$  **init** (str) initializing evm bytecode and arguments

#### Return type EVMAccount

**finalize**()

Terminate and generate testcases for all currently alive states (contract states that cleanly executed to a STOP or RETURN in the last symbolic transaction).

- **get\_balance**(*address*, *state\_id=None*) Balance for account *address* on state *state\_id*
- **get\_code**(*address*, *state\_id=None*) Storage data for *offset* on account *address* on state *state\_id*
- **get\_metadata**(*address*)

Gets the solidity metadata for address. This is available only if address is a contract created from solidity

- **get\_storage**(*address*, *offset*, *state\_id=None*) Storage data for *offset* on account *address* on state *state\_id*
- **get\_world**(*state\_id=None*) Returns the evm world of *state\_id* state.
- **global\_coverage**(*account\_address*)

Returns code coverage for the contract on *account* address. This sums up all the visited code lines from any of the explored states.

- **last\_return**(*state\_id=None*)
	- Last returned buffer for state *state\_id*
- **load**(*state\_id=None*)

Load one of the running or final states.

**Parameters state\_id** (int or None) – If None it assumes there is a single running state

#### **make\_symbolic\_buffer**(*size*)

Creates a symbolic buffer of size bytes to be used in transactions. You can not operate on it. It is intended as a place holder for the real expression.

```
symbolic_data = seth.make_symbolic_buffer(320)
seth.transaction(caller=attacker_account,
                address=contract_account,
                data=symbolic_data,
                value=100000 )
```
#### <span id="page-15-0"></span>**make\_symbolic\_value**()

Creates a symbolic value, normally a uint256, to be used in transactions. You can not operate on it. It is intended as a place holder for the real expression.

Example use:

```
symbolic_value = seth.make_symbolic_value()
seth.transaction(caller=attacker_account,
                address=contract_account,
                data=data,
                value=symbolic_data )
```
#### **run**(*\*\*kwargs*)

Run any pending transaction on any running state

#### **running\_state\_ids**

IDs of the running states

#### **running\_states**

Iterates over the running states

#### **save**(*state*, *final=False*)

Save a state in secondary storage and add it to running or final lists

#### **Parameters**

- **state** A manticore State
- **final** True if state is final

Returns a state id

**solidity\_create\_contract**(*source\_code*, *owner*, *contract\_name=None*, *balance=0*, *address=None*, *args=()*)

Creates a solidity contract

#### Parameters

- **source\_code** (str) solidity source code
- **owner** (int or EVMAccount) owner account (will be default caller in any transactions)
- **contract\_name**  $(str)$  Name of the contract to analyze (optional if there is a single one in the source code)
- **balance** (int or SValue) balance to be transferred on creation
- **address** (int or EVMAccount) the address for the new contract (optional)
- $\arg s(tuple)$  constructor arguments

#### Return type EVMAccount

#### **terminate\_state\_id**(*state\_id*)

Manually terminates a states by state\_id. Moves the state from the running list into the terminated list and generates a testcase for it

#### **terminated\_state\_ids**

IDs of the terminated states

#### **terminated\_states**

Iterates over the terminated states

### <span id="page-16-1"></span>**transaction**(*caller*, *address*, *value*, *data*)

Issue a symbolic transaction

#### Parameters

- **caller** (int or EVMAccount) the address of the account sending the transaction
- **address** (int or EVMAccount) the address of the contract to call
- **value** (int or SValue) balance to be transfered on creation
- **data** initial data

#### Returns an EVMAccount

Raises **NoAliveStates** – if there are no alive states to execute

#### **transactions**(*state\_id=None*)

Transactions list for state *state\_id*

#### **world**

The world instance or None if there is more than one state

# <span id="page-16-0"></span>**1.8 EVM Assembler**

**class** EVMAsm.**Instruction**(*opcode*, *name*, *operand\_size*, *pops*, *pushes*, *fee*, *description*, *operand=None*, *offset=0*)

#### **bytes**

Encoded instruction

#### **description**

Coloquial description of the instruction

#### **fee**

The basic gas fee of the instruction

#### **group**

Instruction classification as per the yellow paper

#### **has\_operand**

True if the instruction uses an immediate operand

## **is\_arithmetic**

True if the instruction is an arithmetic operation

#### **is\_branch**

True if the instruction is a jump

#### **is\_environmental**

True if the instruction access enviromental data

#### **is\_system**

True if the instruction is a system operation

#### **is\_terminator**

True if the instruction is a basic block terminator

#### **name**

The instruction name/mnemonic

#### <span id="page-17-0"></span>**offset**

Location in the program (optional)

#### **opcode**

The opcode as an integer

#### **operand**

The immediate operand

#### **operand\_size**

The immediate operand size

#### **parse\_operand**(*buf*) Parses an operand from buf

#### Parameters **buf** (iterator/generator/string) – a buffer

#### **pops**

Number words popped from the stack

#### **pushes**

Number words pushed to the stack

#### **reads\_from\_memory**

True if the instruction reads from memory

**reads\_from\_stack** True if the instruction reads from stack

#### **reads\_from\_storage**

True if the instruction reads from the storage

#### **semantics**

Canonical semantics

#### **size**

Size of the encoded instruction

#### **uses\_block\_info**

True if the instruction access block information

#### **uses\_stack**

True if the instruction reads/writes from/to the stack

#### **writes\_to\_memory**

True if the instruction writes to memory

#### **writes\_to\_stack**

True if the instruction writes to the stack

#### **writes\_to\_storage**

True if the instruction writes to the storage

#### **class** manticore.platforms.evm.**EVMAsm** EVM Instruction factory

```
>>> from manticore.platforms.evm import EVMAsm
>>> EVMAsm.disassemble_one('\x60\x10')
Instruction(0x60, 'PUSH', 1, 0, 1, 0, 'Place 1 byte item on stack.', 16, 0)
>>> EVMAsm.assemble_one('PUSH1 0x10')
Instruction(0x60, 'PUSH', 1, 0, 1, 0, 'Place 1 byte item on stack.', 16, 0)
>>> tuple(EVMAsm.disassemble_all('\x30\x31'))
```

```
(Instruction(0x30, 'ADDRESS', 0, 0, 1, 2, 'Get address of currently executing
˓→account.', None, 0),
Instruction(0x31, 'BALANCE', 0, 1, 1, 20, 'Get balance of the given account.',
\rightarrowNone, 1))
>>> tuple(EVMAsm.assemble_all('ADDRESS\nBALANCE'))
(Instruction(0x30, 'ADDRESS', 0, 0, 1, 2, 'Get address of currently executing
˓→account.', None, 0),
Instruction(0x31, 'BALANCE', 0, 1, 1, 20, 'Get balance of the given account.',
\rightarrowNone, 1))
>>> EVMAsm.assemble_hex(
... """PUSH1 0x60
... BLOCKHASH
... MSTORE
... PUSH1 0x2
... PUSH2 0x100
... \blacksquare ... \blacksquare ... \blacksquare ... \blacksquare ... \blacksquare ... \blacksquare ... \blacksquare ... \blacksquare ... \blacksquare ... \blacksquare ... \blacksquare ... \blacksquare ... \blacksquare ... \blacksquare ... \blacksquare ... \blacksquare ... \blacksquare 
... )
'0x606040526002610100'
>>> EVMAsm.disassemble_hex('0x606040526002610100')
'PUSH1 0x60\nBLOCKHASH\nMSTORE\nPUSH1 0x2\nPUSH2 0x100'
```
#### **static assemble**(*asmcode*, *offset=0*)

Assemble an EVM program

Parameters

- **asmcode**  $(str)$  an evm assembler program
- **offset** offset of the first instruction in the bytecode(optional)

Returns the hex representation of the bytecode

Example use:

```
>>> EVMAsm.assemble( """PUSH1 0x60
                           BLOCKHASH
                           MSTORE
                          PUSH1 0x2
                           PUSH2 0x100
                        """
                     )
...
"```@R`}a{\"
```
#### **static assemble\_all**(*assembler*, *offset=0*)

Assemble a sequence of textual representation of EVM instructions

Parameters

- **assembler** assembler code for any number of instructions
- **offset** offset of the first instruction in the bytecode(optional)

Returns An generator of Instruction objects

```
>>> evm.EVMAsm.encode_one("""PUSH1 0x60
   PUSH1 0x40
   MSTORE
   PUSH1 0x2
```

```
PUSH2 0x108
PUSH1 0x0
POP
SSTORE
PUSH1 0x40
MLOAD
""")
```
**static assemble\_hex**(*asmcode*, *offset=0*) Assemble an EVM program

Parameters

- **asmcode**  $(str)$  an evm assembler program
- **offset** offset of the first instruction in the bytecode(optional)

Returns the hex representation of the bytecode

Example use:

```
>>> EVMAsm.assemble_hex( """PUSH1 0x60
                           BLOCKHASH
                           MSTORE
                           PUSH1 0x2
                           PUSH2 0x100
                        """
                     )
...
"0x6060604052600261010"
```
#### **static assemble\_one**(*assembler*, *offset=0*)

Assemble one EVM instruction from its textual representation.

**Parameters** 

- **assembler** assembler code for one instruction
- **offset** offset of the instruction in the bytecode (optional)

Returns An Instruction object

Example use:

**>>>** print evm.EVMAsm.assemble\_one('LT')

#### **static disassemble**(*bytecode*, *offset=0*)

Disassemble an EVM bytecode

Parameters

- **bytecode**  $(str)$  binary representation of an evm bytecode (hexadecimal)
- **offset** offset of the first instruction in the bytecode(optional)

Returns the text representation of the aseembler code

```
>>> EVMAsm.disassemble("```@R`}a{\")
...
PUSH1 0x60
BLOCKHASH
```

```
MSTORE
PUSH1 0x2
PUSH2 0x100
```
**static disassemble\_all**(*bytecode*, *offset=0*)

Decode all instructions in bytecode

#### Parameters

- **bytecode** (iterator/sequence/str) an evm bytecode (binary)
- **offset** offset of the first instruction in the bytecode(optional)

Returns An generator of Instruction objects

Example use:

```
>>> for inst in EVMAsm.decode_all(bytecode):
... print inst
...
PUSH1 0x60
PUSH1 0x40
MSTORE
PUSH1 0x2
PUSH2 0x108
PUSH1 0x0
POP
SSTORE
PUSH1 0x40
MLOAD
```
#### **static disassemble\_hex**(*bytecode*, *offset=0*)

Disassemble an EVM bytecode

#### Parameters

- **bytecode**  $(str)$  canonical representation of an evm bytecode (hexadecimal)
- **offset**  $(int)$  offset of the first instruction in the bytecode(optional)

Returns the text representation of the aseembler code

#### Example use:

```
>>> EVMAsm.disassemble_hex("0x6060604052600261010")
...
PUSH1 0x60
BLOCKHASH
MSTORE
PUSH1 0x2
PUSH2 0x100
```
**static disassemble\_one**(*bytecode*, *offset=0*)

Decode a single instruction from a bytecode

#### Parameters

- **bytecode** (iterator/sequence/str) the bytecode stream
- **offset** offset of the instruction in the bytecode(optional)

Returns an Instruction object

Example use:

**>>>** print EVMAsm.assemble\_one('PUSH1 0x10')

# CHAPTER 2

# Symbolic Input

<span id="page-22-0"></span>Manticore allows you to execute programs with symbolic input, which represents a range of possible inputs. You can do this in a variety of manners.

## <span id="page-22-1"></span>**2.1 Wildcard byte**

Throughout these various interfaces, the '+' character is defined to designate a byte of input as symbolic. This allows the user to make input that mixes symbolic and concrete bytes (e.g. known file magic bytes).:

For example: "concretedata++++++++moreconcretedata++++++++++"

# <span id="page-22-2"></span>**2.2 Symbolic arguments/environment**

To provide a symbolic argument or environment variable on the command line, use the wildcard byte where arguments and environment are specified.:

```
$ manticore ./binary +++++ +++++
$ manticore ./binary --env VAR1=+++++ --env VAR2=++++++
```
For API use, use the argv and envp arguments to the manticore. Manticore. Linux () classmethod.:

```
Manticore.linux('./binary', ['++++++', '++++++'], dict(VAR1='+++++', VAR2='++++++'))
```
## <span id="page-22-3"></span>**2.3 Symbolic stdin**

Manticore by default is configured with 256 bytes of symbolic stdin data, after an optional concrete data prefix, which can be provided with the concrete\_start kwarg of manticore. Manticore.linux().

# <span id="page-23-0"></span>**2.4 Symbolic file input**

To provide symbolic input from a file, first create the files that will be opened by the analyzed program, and fill them with wildcard bytes where you would like symbolic data to be.

For command line use, invoke Manticore with the  $-\text{file argument}$ .:

\$ manticore ./binary --file my\_symbolic\_file1.txt --file my\_symbolic\_file2.txt

For API use, use the  $add\_symbolic\_file()$  interface to customize the initial execution state from an [init\(\)](#page-7-5) hook.:

```
@m.init
def init(initial_state):
    initial_state.platform.add_symbolic_file('my_symbolic_file1.txt')
```
# <span id="page-23-1"></span>**2.5 Symbolic sockets**

Manticore's socket support is experimental! Sockets are configured to contain 64 bytes of symbolic input.

# CHAPTER 3

# Function Models

<span id="page-24-0"></span>The Manticore function modeling API can be used to override a certain function in the target program with a custom implementation in Python. This can greatly increase performance.

Manticore comes with implementations of function models for some common library routines (core models), and also offers a user API for defining user-defined models.

To use a core model, use the  $invoke\_model$  () API. The available core models are documented in the API Reference:

```
from manticore.models import strcmp
addr_of_stromp = 0x400510@m.hook(addr_of_strcmp)
def strcmp_model(state):
    state.invoke_model(strcmp)
```
To implement a user-defined model, implement your model as a Python function, and pass it to  $invoke\_model($ . See the [invoke\\_model\(\)](#page-9-0) documentation for more. The [core models](https://github.com/trailofbits/manticore/blob/master/manticore/models.py) are also good examples to look at and use the same external user API.

# CHAPTER 4

## **Gotchas**

<span id="page-26-0"></span>Manticore has a number of "gotchas": quirks or little things you need to do in a certain way otherwise you'll have crashes and other unexpected results.

## <span id="page-26-1"></span>**4.1 Mutable context entries**

Something like m.context ['flag'].append('a') inside a hook will not work. You need to (unfortunately, for now) do m. context  $[!f$ lag']  $+= [!a!]$ . This is related to Manticore's built in support for parallel analysis and use of the *multiprocessing* library. This gotcha is specifically related to this note from the Python [documentation](https://docs.python.org/2.7/library/multiprocessing.html#multiprocessing.managers.SyncManager.list) :

"Note: Modifications to mutable values or items in dict and list proxies will not be propagated through the manager, because the proxy has no way of knowing when its values or items are modified. To modify such an item, you can re-assign the modified object to the container proxy"

### <span id="page-26-2"></span>**4.2 Context locking**

Manticore natively supports parallel analysis; if this is activated, client code should always be careful to properly lock the global context when accessing it.

An example of a global context race condition, when modifying two context entries.:

```
m.\text{context}['flag1'] += ['a']--- interrupted by other worker
m.context['flag2] += ['b']
```
Client code should use the [locked\\_context\(\)](#page-7-6) API:

```
with m.locked_context() as global_context:
   global_context['flag1'] += ['a']
   global_context['flag2'] += ['b']
```
# <span id="page-27-0"></span>**4.3 "Random" Policy**

The *random* policy, which is the manticore default, is not actually random and is instead deterministically seeded. This means that running the same analysis twice should return the same results (and get stuck in the same places).

# CHAPTER 5

Indices and tables

- <span id="page-28-0"></span>• genindex
- modindex
- search

# Python Module Index

<span id="page-30-0"></span>m

manticore, [3](#page-6-1) manticore.models, [9](#page-12-0) manticore.platforms.evm, [9](#page-12-1)

# Index

## A

- abandon() (manticore.core.state.State method), [5](#page-8-2)
- ABI (class in manticore.ethereum), [9](#page-12-2)
- ABI.SByte (class in manticore.ethereum), [9](#page-12-2)
- add\_hook() (manticore.Manticore method), [4](#page-7-7)
- add\_symbolic\_file() (manticore.platforms.linux.SLinux method), [7](#page-10-2)
- all\_registers (manticore.core.cpu.abstractcpu.Cpu attribute), [8](#page-11-1)
- all\_state\_ids (manticore.ethereum.ManticoreEVM attribute), [10](#page-13-0)
- all\_states (manticore.ethereum.ManticoreEVM attribute), [10](#page-13-0)
- assemble() (manticore.platforms.evm.EVMAsm static method), [15](#page-18-0)
- assemble\_all() (manticore.platforms.evm.EVMAsm static method), [15](#page-18-0)
- assemble\_hex() (manticore.platforms.evm.EVMAsm static method), [16](#page-19-0)
- assemble\_one() (manticore.platforms.evm.EVMAsm static method), [16](#page-19-0)

# B

bytes (manticore.platforms.evm.EVMAsm.Instruction attribute), [13](#page-16-1)

# C

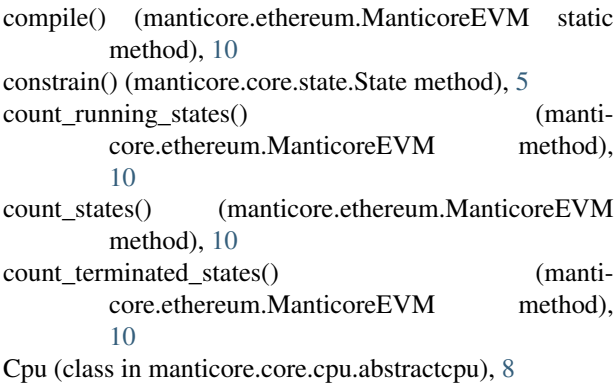

- create\_account() (manticore.ethereum.ManticoreEVM method), [10](#page-13-0)
- create\_contract() (manticore.ethereum.ManticoreEVM method), [11](#page-14-0)

# D

- decree() (manticore.Manticore class method), [4](#page-7-7)
- description (manticore.platforms.evm.EVMAsm.Instruction attribute), [13](#page-16-1)
- disassemble() (manticore.platforms.evm.EVMAsm static method), [16](#page-19-0)
- disassemble\_all() (manticore.platforms.evm.EVMAsm static method), [17](#page-20-0)
- disassemble\_hex() (manticore.platforms.evm.EVMAsm static method), [17](#page-20-0)
- disassemble\_one() (manticore.platforms.evm.EVMAsm static method), [17](#page-20-0)

### E

evm() (manticore.Manticore class method), [4](#page-7-7)

EVMAsm (class in manticore.platforms.evm), [14](#page-17-0)

EVMAsm.Instruction (class in manticore.platforms.evm), [13](#page-16-1)

#### F

- fee (manticore.platforms.evm.EVMAsm.Instruction attribute), [13](#page-16-1)
- finalize() (manticore.ethereum.ManticoreEVM method), [11](#page-14-0)

### G

generate\_testcase() (manticore.core.state.State method), [6](#page-9-1) get\_balance() (manticore.ethereum.ManticoreEVM method), [11](#page-14-0) get\_code() (manticore.ethereum.ManticoreEVM method), [11](#page-14-0) get\_metadata() (manticore.ethereum.ManticoreEVM method), [11](#page-14-0) get\_storage() (manticore.ethereum.ManticoreEVM method), [11](#page-14-0)

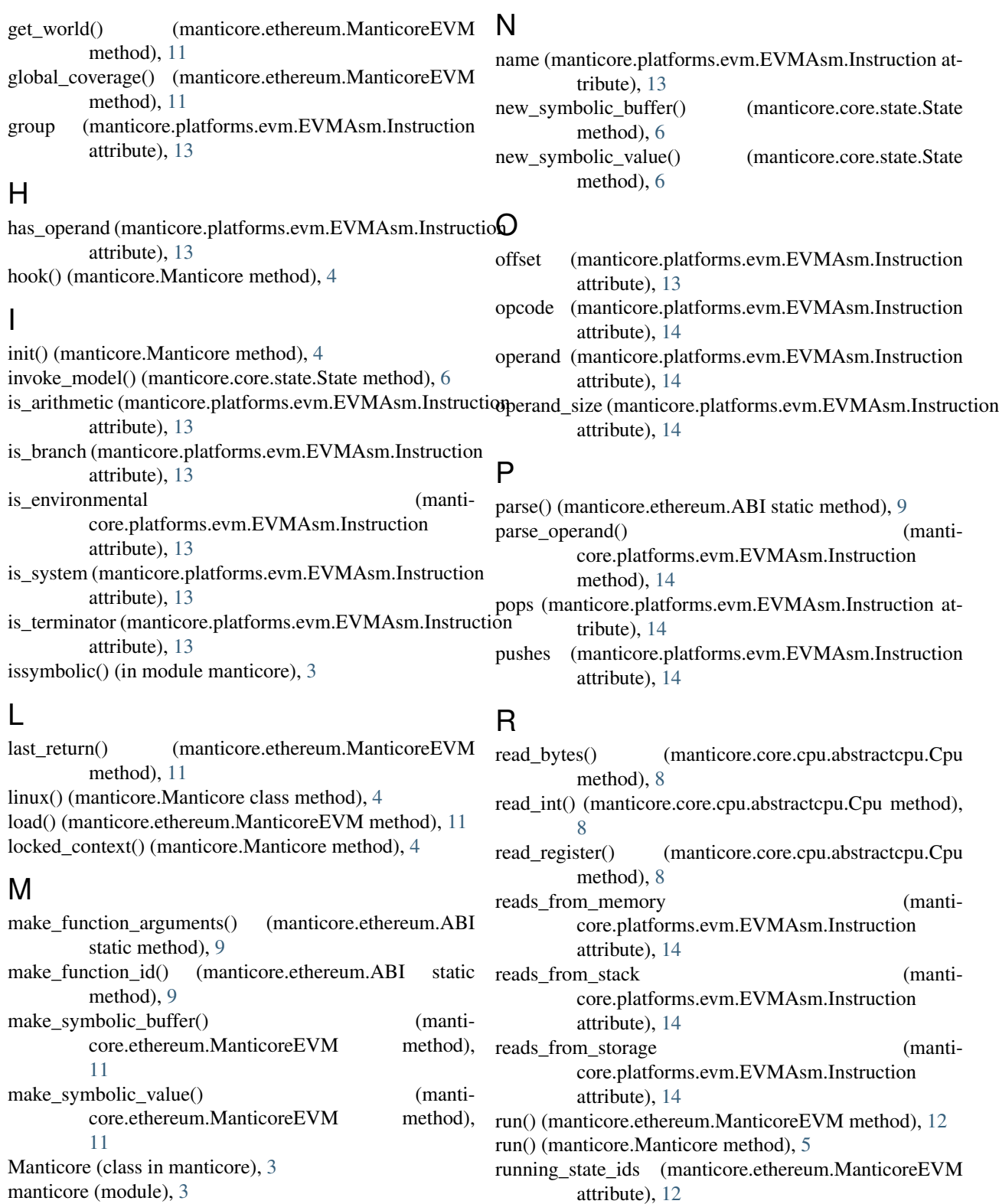

manticore.models (module), [9](#page-12-2)

manticore.platforms.evm (module), [9](#page-12-2)

ManticoreEVM (class in manticore.ethereum), [10](#page-13-0)

ManticoreEVM.SByte (class in manticore.ethereum), [10](#page-13-0)

save() (manticore.ethereum.ManticoreEVM method), [12](#page-15-0)

running\_states (manticore.ethereum.ManticoreEVM at-

tribute), [12](#page-15-0)

S

semantics (manticore.platforms.evm.EVMAsm.Instruction write register() attribute), [14](#page-17-0) serialize() (manticore.ethereum.ABI static method), [9](#page-12-2) serialize\_string() (manticore.ethereum.ABI static method), [10](#page-13-0) serialize\_uint() (manticore.ethereum.ABI static method), [10](#page-13-0) size (manticore.platforms.evm.EVMAsm.Instruction attribute), [14](#page-17-0) SLinux (class in manticore.platforms.linux), [7](#page-10-2) solidity\_create\_contract() (manticore.ethereum.ManticoreEVM method), [12](#page-15-0) solve\_buffer() (manticore.core.state.State method), [6](#page-9-1) solve\_n() (manticore.core.state.State method), [6](#page-9-1) solve\_one() (manticore.core.state.State method), [7](#page-10-2) State (class in manticore.core.state), [5](#page-8-2) strcmp() (in module manticore.models), [9](#page-12-2) strlen() (in module manticore.models), [9](#page-12-2) symbolicate\_buffer() (manticore.core.state.State method), [7](#page-10-2)

## T

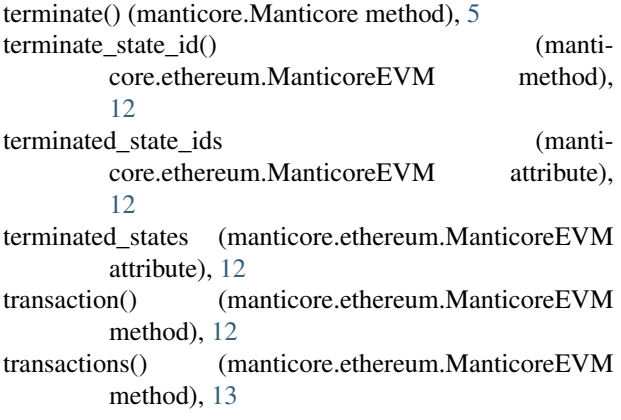

# $\mathbf{U}$

uses\_block\_info (manticore.platforms.evm.EVMAsm.Instruction attribute), [14](#page-17-0) uses\_stack (manticore.platforms.evm.EVMAsm.Instruction attribute), [14](#page-17-0)

## V

variadic() (in module manticore), [3](#page-6-4) verbosity() (manticore.Manticore static method), [5](#page-8-2)

## W

world (manticore.ethereum.ManticoreEVM attribute), [13](#page-16-1) write\_bytes() (manticore.core.cpu.abstractcpu.Cpu method), [8](#page-11-1) write\_int() (manticore.core.cpu.abstractcpu.Cpu method), [9](#page-12-2)

attribute), [14](#page-17-0) writes\_to\_storage (manticore.platforms.evm.EVMAsm.Instruction attribute), [14](#page-17-0)